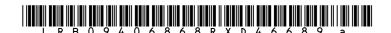

## Sen. Kwame Raoul

20

operator of a computer."; and

## Filed: 5/18/2005

## 09400HB0380sam001 LRB094 06868 RXD 46689 a 1 AMENDMENT TO HOUSE BILL 380 2 AMENDMENT NO. . Amend House Bill 380 on page 1, line 3 9, after "including", by replacing "content" with "such communication"; and 4 on page 1, by replacing lines 11 through 15 with the following: 5 6 ""Owner or operator" means the owner or lessee of a 7 computer, or someone using such computer with the owner's or lessee's authorization. "Owner or operator" does not include 8 any person that owns a computer prior to the first retail sale of such computer."; and 10 on page 1, line 18, after "computer.", by inserting the 11 following: 12 ""Computer software" does not include computer software that is 13 a web page or data components of web pages that are not 14 executable independently of the web page."; and 15 16 on page 1, by deleting lines 19 through 27; and on page 2, line 1, after "that", by inserting "intentionally"; 17 18 and on page 2, line 2, after "deceive", by inserting "an owner or 19

- on page 2, by deleting line 3; and
- on page 2, line 4, after "of", by inserting "intentional and";
- 3 and
- 4 on page 2, line 5, after "an", by replacing "authorized user"
- 5 with "owner or operator of a computer"; and
- on page 2, line 5, after "the", by deleting "download or"; and
- on page 2, line 6, after "installation", by inserting "or
- 8 execution"; and
- on page 2, line 6, after "of", by inserting "computer"; and
- on page 2, line 6, after "deceive", by replacing "the consumer"
- 11 with "such owner or operator"; and
- on page 2, line 7, after ""Execute"", by deleting ", when used
- 13 with respect to computer software,"; and
- on page 2, line 18, after "infrastructure", by inserting
- "described in this subsection"; and
- on page 2, line 23, after "following", by inserting "with
- 17 respect to an individual who is an owner or operator of a
- 18 computer"; and
- on page 2, immediately below line 25, by inserting the
- 20 following:
- 21 "(2) A home or other physical address including street
- 22 name.
- 23 (3) An electronic mail address."; and

- on page 2, line 26, by replacing "(2)" with "(4)"; and
- on page 2, line 26, after "numbers", by replacing "or other
- 3 financial" with ", bank account number, or any password or
- 4 access code associated with a credit card, debit card, or bank
- 5 account."; and
- on page 2, by deleting lines 27 through 29; and
- on page 2, line 30, by replacing "(4)" with "(5)"; and
- 8 on page 2, line 30, after "number", by inserting ", tax
- 9 identification number, driver's license number, passport
- 10 number, or any other government-issued identification number";
- 11 and
- on page 2, line 31, by replacing "(5)" with "(6)"; and
- on page 2, line 33, after "overdraft history;", by inserting
- 14 "and"; and
- on page 2, line 33, after "payment history", by replacing the
- semicolon with a period; and
- on page 2, by replacing lines 34 through 35 with the following:
- ""Transmit" means to transfer, send, or make available
- 19 computer software, or any component thereof, via the Internet
- 20 or any other medium, including local area networks of
- 21 computers, other non-wire transmission and discs, or other data
- 22 storage devices. "Transmit" does not include any action by a
- 23 person providing:
- 24 (1) The Internet connection, telephone connection, or
- other means of transmission capability, such as a compact
- disk or digital video disk, through which the software was

- 1 made available.
- 2 (2) The storage or hosting of the software program or
- 3 an Internet web page through which the software was made
- 4 available.
- 5 (3) An information location tool, such as a directory,
- 6 index, reference, pointer, or hypertext link, through
- 7 which the user of the computer located the software, unless
- 8 such person receives a direct economic benefit from the
- 9 execution of such software on the computer."; and
- on page 3, line 1, after "spyware", by deleting "; authorized
- 11 user"; and
- on page 3, line 1, by replacing "A person or" with the
- 13 following:
- 14 "It shall be unlawful for any person that is not an owner or
- operator of a computer to transmit computer software to such
- 16 computer, with actual knowledge or with conscious avoidance of
- 17 actual actual knowledge, and to use such software to do any of
- 18 the following:
- on page 3, by deleting lines 2 through 6; and
- on page 3, line 7, after "means", by inserting "settings that
- 21 control any of the following:"; and
- on page 3, by deleting lines 8 and 9; and
- on page 3, line 10, after "an", by replacing "authorized user"
- 24 with "owner or operator of a computer"; and
- on page 3, line 12, by deleting "program"; and
- on page 3, line 13, after "an", by replacing "authorized" with

- "owner or operator of a computer"; and
- on page 3, line 14, by deleting "user"; and
- 3 on page 3, line 15, after "An", by replacing "authorized
- 4 user's" with "owner or operator's"; and
- on page 3, line 18, after "information", by deleting "that
- 6 meets any of the following"; and
- 7 on page 3, by deleting line 19; and
- 8 on page 3, line 20, by replacing "It is collected through" with
- 9 "Through"; and
- on page 3, line 25, after "(B)", by replacing "It includes all"
- 11 with "In a manner that correlates such information with data
- 12 respecting all"; and
- on page 3, line 26, after "an", by replacing "authorized user"
- 14 with "owner or operator of the computer"; and
- on page 3, line 27, after "sites", by replacing "of the
- 16 provider of the software, if the computer" with "operated by
- 17 the person collecting such information."; and
- on page 3, by deleting lines 28 through 30; and
- on page 3, line 34, after "an", by replacing "authorized user"
- 20 with "owner or operator of the computer"; and
- on page 3, line 35, after "Prevent,", by deleting "without the
- 22 authorization of an"; and

- 1 on page 3, line 36, by deleting "authorized user,"; and
- on page 3, line 36, after "an", by replacing "authorized" with 2
- 3 "owner or operator's"; and
- on page 4, line 1, by deleting "user's"; and 4
- 5 on page 4, line 1, after "installation", by inserting "or
- 6 execution"; and
- 7 on page 4, line 2, after "disable", by inserting "computer";
- 8 and
- on page 4, line 2, after "causing", by inserting "such"; and 9
- on page 4, line 2, after "that", by replacing "the authorized" 10
- 11 with "an owner or operator of the computer"; and
- 12 on page 4, line 3, by deleting "user"; and
- 13 on page 4, line 3, after "disabled", by deleting "to"; and
- on page 4, line 3, after "automatically", by inserting "to"; 14
- 15 and
- 16 on page 4, line 4, after "on the", by replacing "computer
- without the" with "computer."; and 17
- 18 on page 4, by deleting line 5; and
- 19 on page 4, line 7, after "an", by replacing "authorized user's
- 20 action, with knowledge" with "owner or operator's action."; and
- 21 on page 4, by deleting line 8; and

- on page 4, line 12, after "spyware", by deleting ";
- 2 unauthorized user"; and
- 3 on page 4, by replacing lines 13 through 17 with the following:
- "(a) It shall be unlawful for any person who is not an
- 5 owner or operator of a computer to transmit software to such
- 6 computer, with actual knowledge or with conscious avoidance of
- 7 actual knowledge, to use such software to do any of the
- 8 following:"; and
- on page 4, line 18, after "of", by replacing "the consumer's"
- 10 with "such"; and
- on page 4, line 18, after "computer", by replacing "by doing"
- 12 with "by:"; and
- on page 4, by deleting lines 19 through 24; and
- on page 4, line 25, by replacing "(B) Access or use the
- consumer's" with "(A) Accessing or using the"; and
- on page 4, line 26, after "for", by inserting "such computer
- for"; and
- on page 4, line 27, by deleting "consumer's"; and
- on page 4, line 27, after "or", by deleting "of"; and
- on page 4, line 27, after "an", by replacing "authorized user"
- 21 with "owner or operator"; and
- on page 4, line 28, after "that", by replacing "is not" with
- "no owner or operator of such computer has authorized."; and

- on page 4, by deleting line 29; and
- on page 4, by replacing lines 30 through 35 with the following:
- 3 "(B) Opening multiple, sequential, stand-alone
- advertisements in an owner or operator's Internet
- 5 browser without the authorization of an owner or
- operator and that a reasonable computer user cannot
- 7 close without turning off the computer or closing the
- 8 Internet browser."; and
- 9 on page 5, by deleting lines 1 through 5; and
- on page 5, line 6, after "to", by replacing "the" with "such";
- 11 and
- on page 5, by replacing lines 8 through 13 with the following:
- "(A) Settings that protect information about an
- owner or operator of the computer for the purpose of
- 15 stealing personal identifiable information of such
- owner or operator.
- 17 (B) Security settings for the purpose of causing
- 18 damage to a computer."; and
- on page 5, line 14, after "Prevent", by replacing ", without
- 20 the authorization of an" with "an owner or operator's"; and
- on page 5, line 15, by deleting "authorized user, an authorized
- 22 user's"; and
- on page 5, line 16, after "disable", by inserting "computer";
- 24 and
- on page 5, line 18, after "(A)", by replacing "Present the

- authorized user" with "Presenting such owner or operator"; and
- on page 5, line 19, after "of", by inserting "computer"; and
- 3 on page 5, line 20, after "selected", by deleting "by the
- 4 authorized user"; and
- on page 5, line 21, after "installation", by deleting "will";
- 6 and
- on page 5, line 21, after "nevertheless", by replacing "occur"
- 8 with "proceeds"; and
- on page 5, line 22, after "that", by inserting "computer"; and
- on page 5, line 26, after "or a", by deleting "protected"; and
- on page 5, line 30, after "support,", by inserting
- "maintenance,"; and
- on page 6, by replacing lines 2 through 4 with the following:
- "(a) It is unlawful for any person, who is not an owner or
- operator of a computer, to do any of the following with regard
- 16 to such computer:"; and
- on page 6, line 5, after "an", by replacing "authorized user"
- 18 with "owner or operator"; and
- on page 6, line 5, after "a", by inserting "computer"; and
- on page 6, line 6, after "misrepresenting", by replacing "that"
- 21 with "the extent to which"; and
- on page 6, line 7, after "installing", by inserting "such"; and

- 1 on page 6, line 10, after "cause the", by deleting "copying
- 2 and"; and
- 3 on page 6, line 12, after "an", by replacing "authorized user"
- with "owner or operator"; and 4
- on page 6, line 12 after "a", by replacing "way" with "manner"; 5
- 6 and
- 7 page 6, line 20, after "support,", by inserting
- 8 "maintenance,"; and
- 9 on page 6, line 25, after "software", by replacing "proscribed"
- with "prescribed"; and 10
- on page 6, by deleting lines 27 through 32; and 11
- on page 6, line 33, after "Section", by replacing "30" with 12
- "25"; and 13
- on page 7, line 1, after "application", by deleting "to any 14
- 15 person or circumstance"; and
- 16 on page 7, line 2, by replacing "the" with "that"; and
- on page 7, line 2, after "invalidity", by replacing "of that 17
- provision or application does" with "shall"; and 18
- on page 7, line 3, after "or", by replacing "applications of 19
- 20 this Act" with "applications".